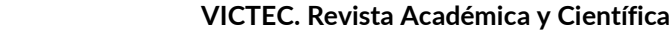

<https://server.istvicenteleon.edu.ec/victec/index.php/revista>

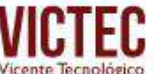

pp. 74 – 91

റ ഒ cc

ISSN 2737-6214 - Vol 4 - Núm 7 (Julio - Diciembre 2023)

# Aplicación de Machine Learning para el proceso de clasificación de datos asociados al centro médico Celina

Machine Learning application for the data classification process associated with the Celina medical center

## Autores:

Espín Espín, Deysi Magaly<sup>1</sup> Vilcacundo Pérez, Susana Margoth<sup>2</sup> Banda Casa, Mario Agustín<sup>3</sup>

## RESUMEN

El presente proyecto de investigación tiene por objetivo la aplicación de la inteligencia artificial mediante el uso de Machine Learning para el proceso de clasificación de datos asociados al centro médico CMC, en el cual se aplica la metodología CRISP-DM que permite el análisis de datos para la obtención de información útil mediante un proceso de clasificación de las preferencias del servicio médico que se proporciona a los pacientes. A partir del análisis de la data generada por el centro médico durante los años 2021 y 2022. Se procede a la creación de modelos parametrizados para predicción para lo cual en su aplicación se encuentran las mencionadas preferencias entre, citas médicas con sus distintas especialidades, tratamientos de fisioterapia manual y tecnológica, y control de signos vitales; de donde se obtiene que la preferencia del cliente está en el servicio de citas médicas en el área de Ginecología y Obstetricia. Esta información resulta importante para identificar hacia donde se proyecta el giro de negocio del centro médico.

Palabras Clave: machine learning, aprendizaje automático, árbol de decisión, regresión logística, modelo CRISP-DM.

Recibido: 17/04/2023 Aceptado: 10/09/2023 Publicado: 24/09/2023

<sup>1</sup> Docente Pontificia Universidad Católica del Ecuador. Email[: dmespin@puce.edu.ec](mailto:dmespin@puce.edu.ec) ORCID[: https://orcid.org/0009-0001-6035-](https://orcid.org/0009-0001-6035-5087) [5087](https://orcid.org/0009-0001-6035-5087)

<sup>2</sup> Docente Universidad Técnica de Cotopaxi. Email: [susana.vilcacundo6966@utc.edu.ec](mailto:susana.vilcacundo6966@utc.edu.ec) ORCID[: https://orcid.org/0000-0003-](https://orcid.org/0000-0003-0502-2260) [0502-2260](https://orcid.org/0000-0003-0502-2260)

<sup>3</sup> Docente Universidad Técnica de Cotopaxi. Email: [mario.banda@utc.edu.ec](mailto:mario.banda@utc.edu.ec) ORCID[: https://orcid.org/0000-0003-3950-1286](https://orcid.org/0000-0003-3950-1286)

## **ABSTARCT**

The objective of this research project is the application of artificial intelligence through the use of Machine Learning for the data classification process associated with the CMC medical center, in wich CRISP-DM methodology is applied that allows data analysis to obtain useful information through a preference classification process for the medical service provided to patients during the years 2021 and 2022. Parameterized models for prediction are created, for wich, in the application you will find the aforementioned preferences between, medical appointments with their different specialties, manual and technological physiotherapy treatments, and vital signs monitoring; from where, we obtain that the client's preference is in the medical appointment service, in the area of Gynecology and Obstetrics. This information is important to identify where the business of the medical center is projected.

Keywords: machine learning, decision tree, logistic regression, CRISP-DM model.

## **INTRODUCCIÓN**

En la actualidad, la información de las organizaciones, instituciones y empresas, se convierte en uno de los activos más importantes dentro de su actividad organizacional, además, debido al aumento de productos relacionados con Internet y al incremento del poder de procesamiento de las computadoras, la información se va almacenando de forma masiva en distintos repositorios, ya sea en la "nube", o de manera local en un servidor de información. Esta facilidad de disponer del uso de este valioso recurso como es la "información", y de aplicar estrategias tecnológicas sobre esta, crea la posibilidad de establecer una ventaja competitiva frente a las demás organizaciones.

Con los progresivos avances en el área de la informática y la computación, el aprendizaje automático, uno de los grandes avances de los dispositivos

computacionales, ha adquirido varias formas de empleo, incluido el procesamiento de señales de manera general y, el procesamiento de imágenes y videos de manera particular. Aunque el aprendizaje automático de las máquinas suele asociarse a métodos de gran potencia de cálculo, mediante una compleja estructuración informática, en la actualidad existe un gran interés por incorporar algoritmos a dispositivos y sensores conectados a Internet de las Cosas. (Estrella, 2020). Existen múltiples opciones que determinan las ventajas de emplear la Inteligencia Artificial, una de ellas es el uso de la Clasificación mediante la implementación de modelos predictivos.

"La clasificación en el aprendizaje automático se refiere a entrenar un modelo en un conjunto de datos etiquetados para categorizar puntos de datos existentes o

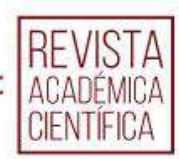

para clasificar nuevos puntos de datos. Se utilizan técnicas de modelado predictivo como la clasificación" (AEFOL, 2022).

Las organización adecuada de la información es importante para las organizaciones e instituciones de carácter público o privado; tal es el caso de la información que almacena el centro médico CMC de la ciudad de Quito, en donde se presenta esta necesidad y que es en donde se emplea el modelo de Machine Learning para la clasificación de la información del centro médico que permita predecir o clasificar y conocer el porcentaje de demanda existente en el centro médico tanto en citas médicas como en tratamiento de fisioterapia y signos vitales.

Con los resultados encontrados, entonces, se genera un escenario favorable en el CMC para que los directivos tomen las mejores decisiones y también para conocer a ciencia cierta, hacia qué aspectos del servicio se está direccionando el giro de negocio.

# METODOLOGÍA

La metodología es el conjunto de herramientas, programas de aplicación, métodos, técnicas, entre otros; que permiten llevar a cabo un proceso determinado y alcanzar una gama de objetivos. Para el desarrollo de proyectos para Minería de Datos se dispone de varias opciones; en el presente proyecto, se hace uso de una metodología especializada denominada CRISP-DM, Cuyo acrónimo significa "Cross Industry Standar Procces for Data Mining"; o Proceso estándar transversal de la industria para minería de datos (IBM. 2021).

Para la programación de cada uno de los modelos se utiliza el lenguaje de programación Python, debido a su versatilidad y facilidad de uso.

## METODOLOGÍA CRISP-DM

"Es un modelo de proceso de minería de datos que describe una manera en la que los expertos en esta materia abordan el problema". (Galán, 2015, pag. 21)

La metodología CRISP-DM forma parte de una secuencia de fases para un plan de minería de datos que son:

Comprensión del negocio: Es la que nos permite entender el giro de negocio para ello se necesita realizar las algunas actividades o tareas como son, Identificación del problema, determinación de los objetivos y evaluación del estado actual. (Rollings, 2015, p. 4)

Comprensión de los datos: Esta fase permite comprender como esta los datos para ser analizados para ello se tiene las siguientes actividades o tareas que son: Recolección de datos, descripción de los datos y exploración de los datos. (IBM, 2021)

Preparación de los datos. Esta fase es la que consume más tiempo, ya que requiere la selección de datos que se transformarán, en función de los resultados de las fases anteriores, se utilizarán adecuadamente en la fase de modelado. Para ello, se realiza las

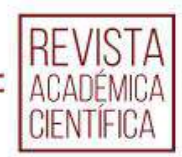

siguientes actividades o tareas: limpieza de datos, crear indicadores y Transformación de los datos. (IBM, 2021)

Modelado: Esta etapa es propiamente la minería de datos, para ello se sugiere: Seleccionar el método para el modelado, Selección de los datos de prueba y obtención del Modelo. (Rollings, 2015, p. 4) Evaluación: En esta fase se evaluará la calidad del modelo en base al análisis de métricas y estadísticas y comparará los resultados con los resultados anteriores,

Figura 1

todo dependiendo de los resultados, y esta vez se determina o de acuerdo a la última parte del proceso. o Queda por volver a los pasos anteriores o volver a empezar desde el primer paso (Rollings, 2015)

Despliegue: Documentar los resultados obtenidos en las fases para que la persona encargada pueda leer con claridad y también todas las fases sean documentadas, con eso permitirá realizar una revisión final de todos los procesos que se obtiene (IBM, 2021).

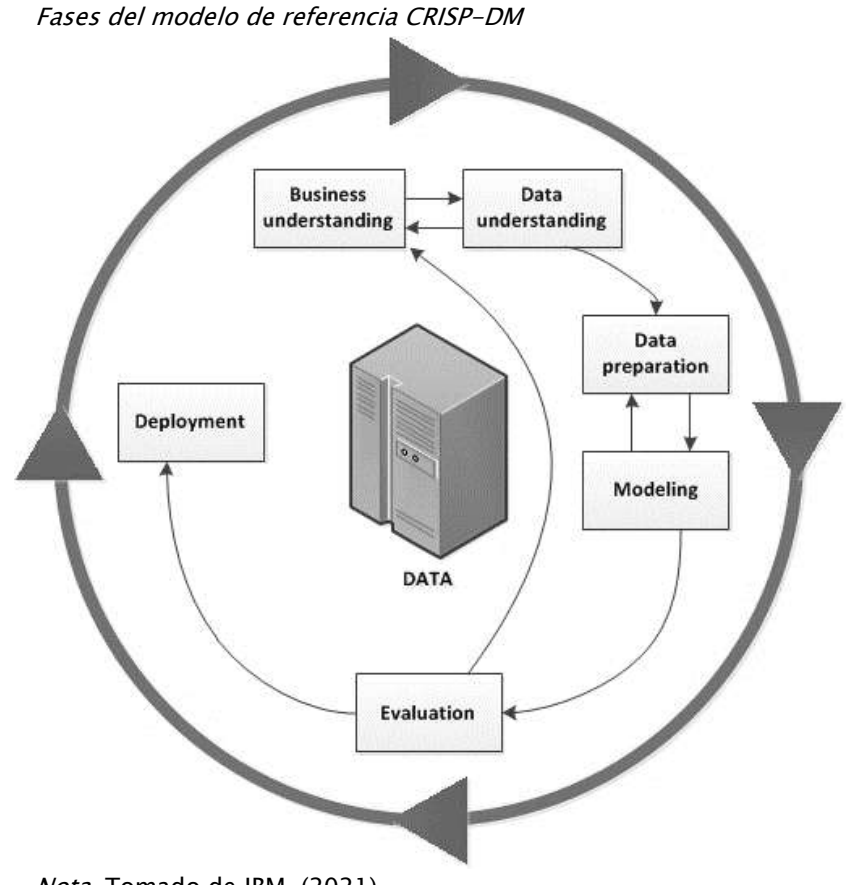

Nota. Tomado de IBM, (2021)

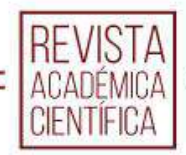

## RESULTADOS

Entre los principales resultados se tiene. Comprensión del negocio

El centro médico CMC brinda los servicios en diferentes especialidades a cada uno de sus clientes. Es aquí en donde se ve la necesidad de predecir cuál es el área con mayor demanda. Se tiene en laboratorio o consulta médica, en fisioterapia, fisioterapia manual, fisioterapia tecnológica y en signos vitales.

Determinar objetivos de minería de datos

Obtener información valiosa que permita realizar un análisis comparativo dentro de los data\_set de citas médicas, tratamiento de fisioterapia y signos vitales para verificar cuál de los grupos es más frecuente.

Analizar la base obtenida de los años 2021 a 2022 con 24.546 registros.

Establecer si los tipos de problemas de minería de datos que se pueden analizar son predicciones tanto en citas médicas, tratamiento de fisioterapia y signos vitales

#### Tabla 1

Plan de proyecto. Estimación de tiempo de ejecución de las fases de la metodología CRISP-DM

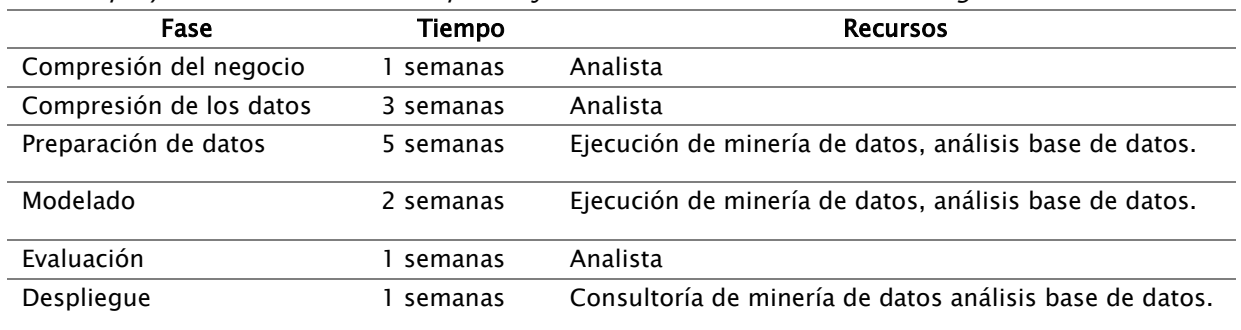

Nota. Elaboración propia

#### Tabla 2

#### Comprensión de los datos

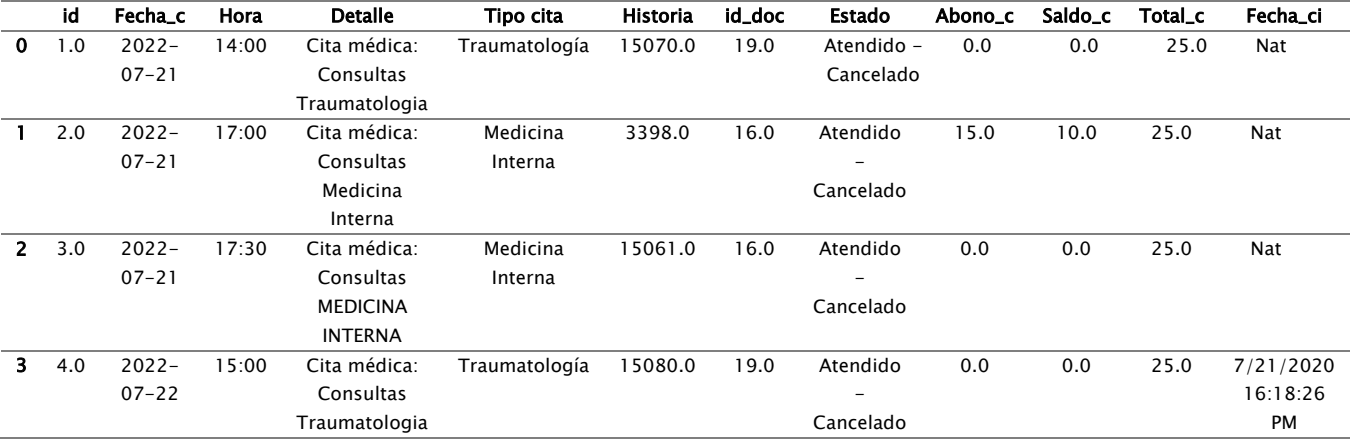

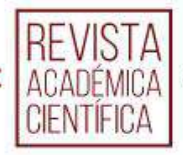

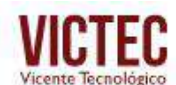

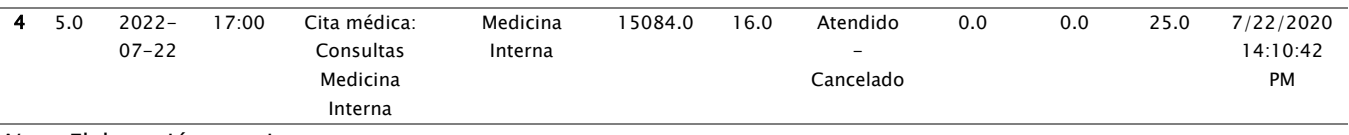

Nota. Elaboración propia

#### Tabla 3

#### Datos de signos vitales agrupados

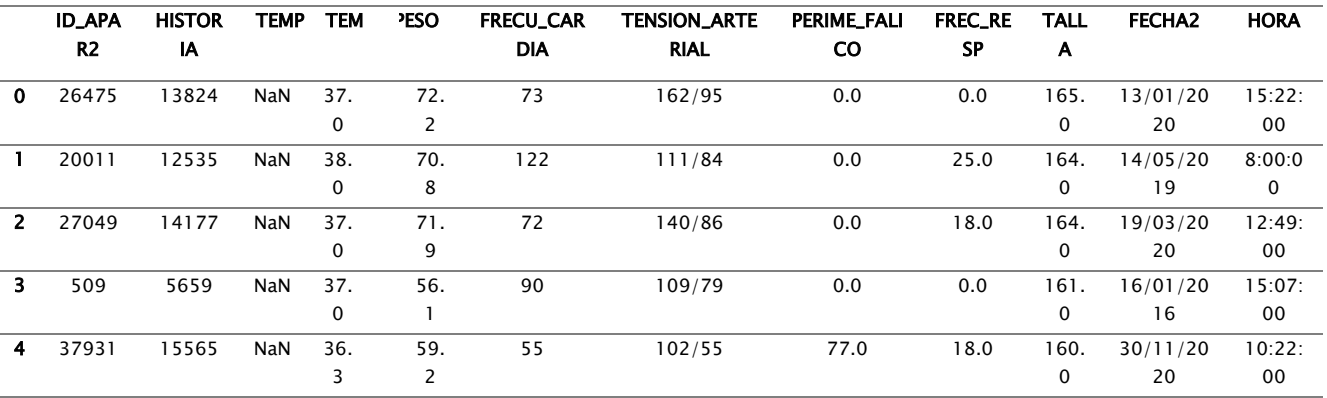

Nota. Elaboración propia

#### Tabla 3

La siguiente imagen presenta datos de exámenes fisioterapia (Data Set Tratamiento \_ Fisioterapia)

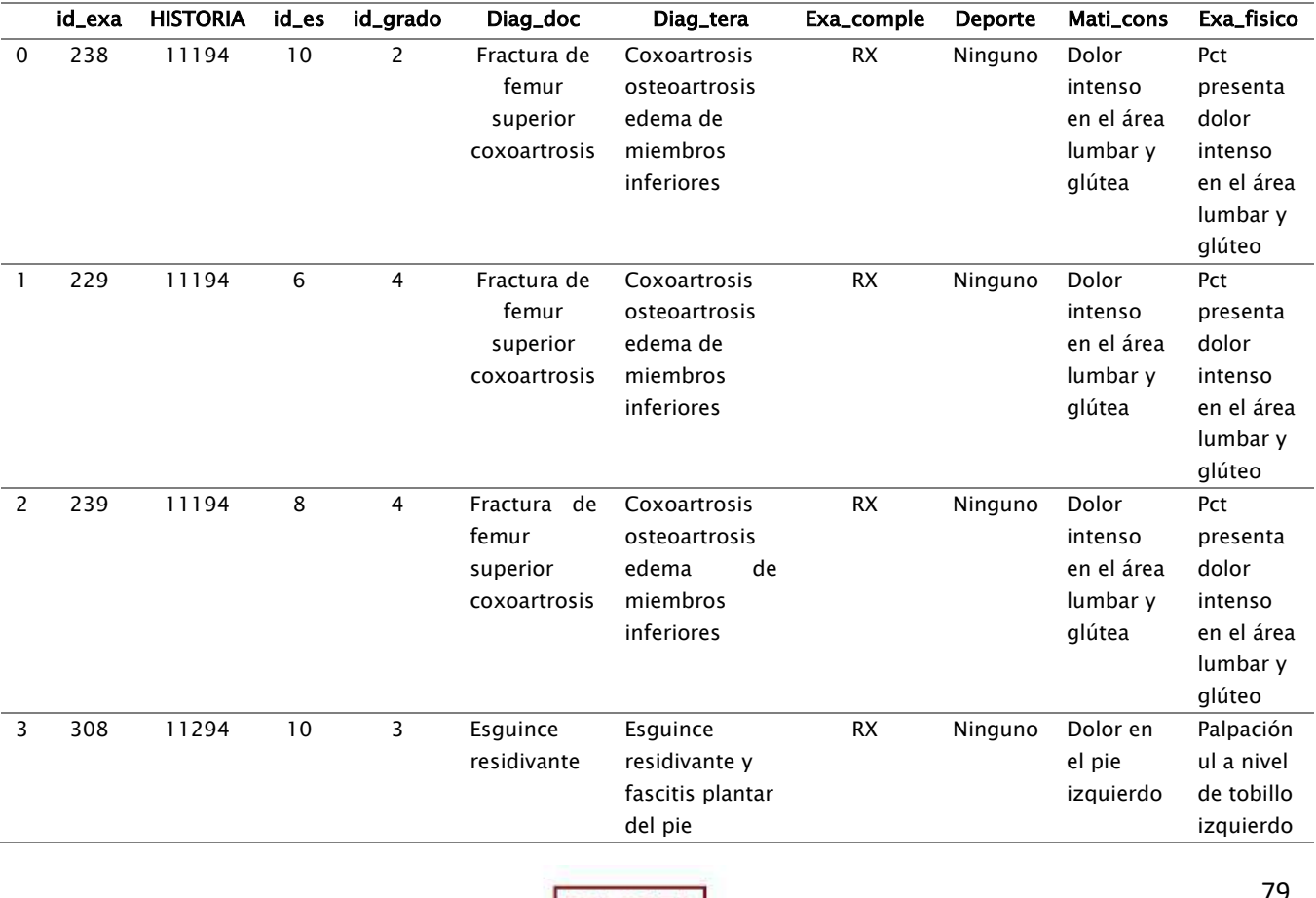

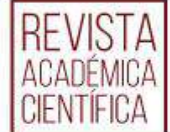

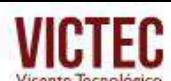

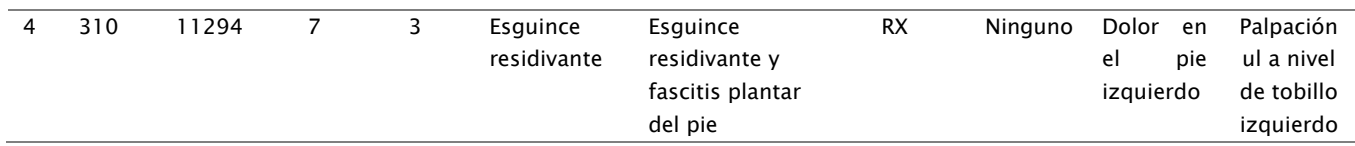

Nota. Elaboración propia

#### Limpieza de datos

- Para limpiar en citas médica, se realizan las siguientes tareas:
- Colocar el rango de fecha del 2021 al 2022.
- Verificar los datos duplicados.
- Eliminación de datos duplicados.
- Verifica valores únicos.
- Cambiar al mismo nombre por minúsculas a mayúsculas y por faltas de ortografía.
- Agrupar la columna a predecir Tipo\_cita a 0 las especialidades que pertenezca al área de laboratorio y 1 que pertenece a área consulta médica.
- Transformar las variables object a numérico.
- Diagrama de los mínimos y máximos para tener una idea cómo se comporta los datos.
- Verificar valores nulos.
- Diagrama de bigotes para ver si presenta outliers.

#### Modelado

En el data set de citas médicas describe 12 características, pero las que se va a usar son:

- Detalle: se detalla el contenido de la cita
- Tipo\_cita: el tipo de especialista.
- HISTORIA = Número de historia del paciente.
- Estado = Es si está pendiente o no de atención.
- Año: año que es gestionado la cita. En el data set tratamiento de fisioterapia describe16 características, pero las que se va a usar son:
	- Diag\_doc: es el diagnóstico del doctor frente al paciente.
	- Diag\_tera = Diagnóstico del tratamiento.
	- Trata fisio1: tratamiento a realizar
	- Num\_Seciones: Cuantas secciones debe usar para la rehabilitación.
	- Año: que gestiona el tratamiento

En el data set signos vitales describe 14 características, pero las que se va a usar son:

- TEMP = Temperatura tomada al paciente en 0 y 1.
- FRECU\_CARDIA: Frecuencia cardiaca tomado al paciente.
- FREC\_RESP = Frecuencia respiratoria tomado al paciente.
- SATURA = saturación tomada al paciente.
- Año: Año que el paciente es atendido Construcción del modelo

Configuración de parámetros: Después de la limpieza de los datos se escogen las variables y se establecen los parámetros de las citas médicas para su modelo; de igual manera se seleccionan las variables y se establecen los parámetros para

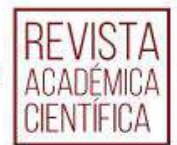

fisioterapia, y por último se selecciona las variables y se genera el modelo para los signos vitales.

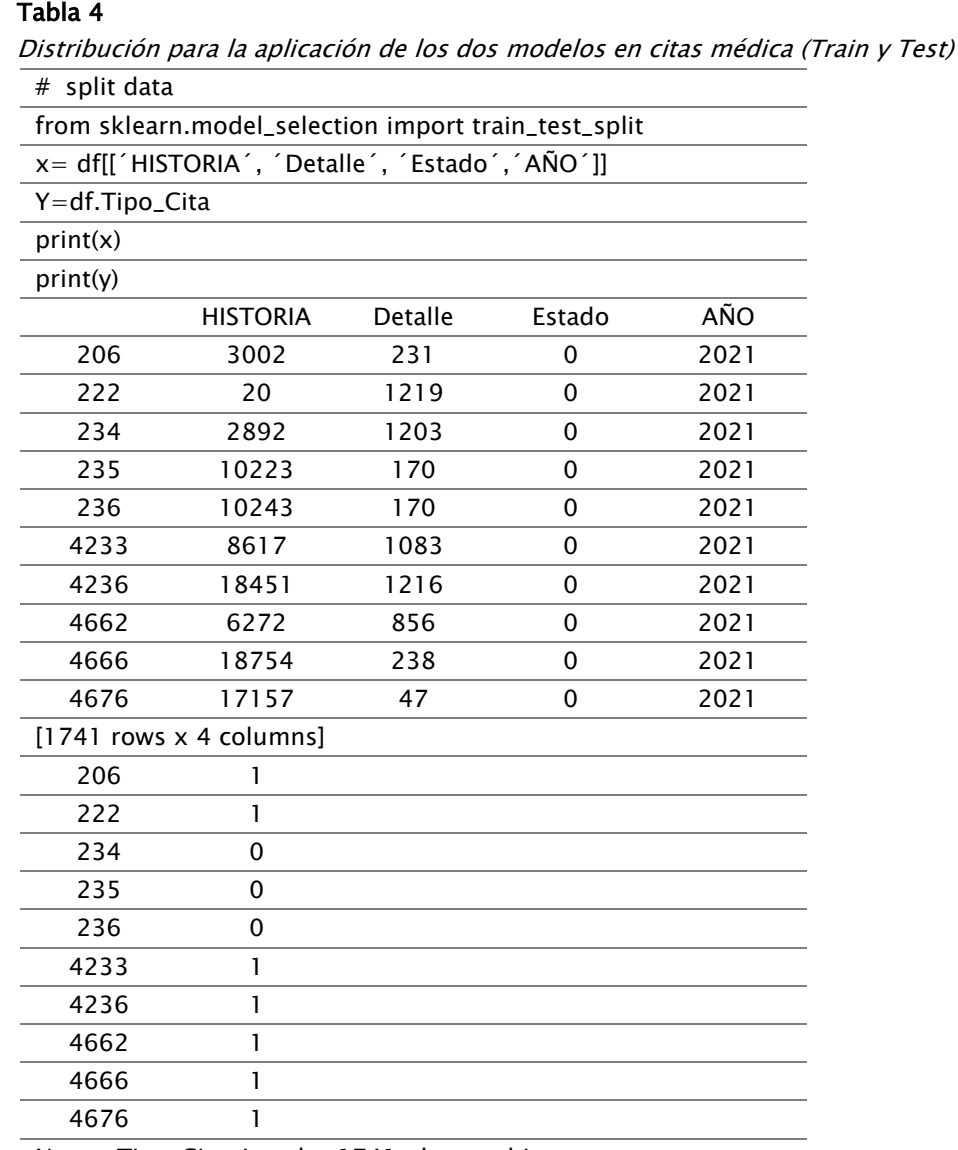

Name: Tipo\_Cita, Lenght: 1741, dtype: object

Nota. Elaboración propia, las variables agrupan sobre los ejes  $X e Y$ 

#### Tabla 5

Distribución para la aplicación de los dos modelos en fisioterapia (Train y Test)  $#$  Split data

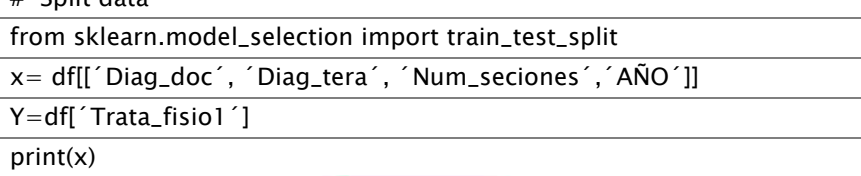

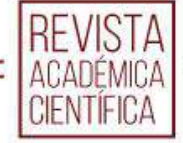

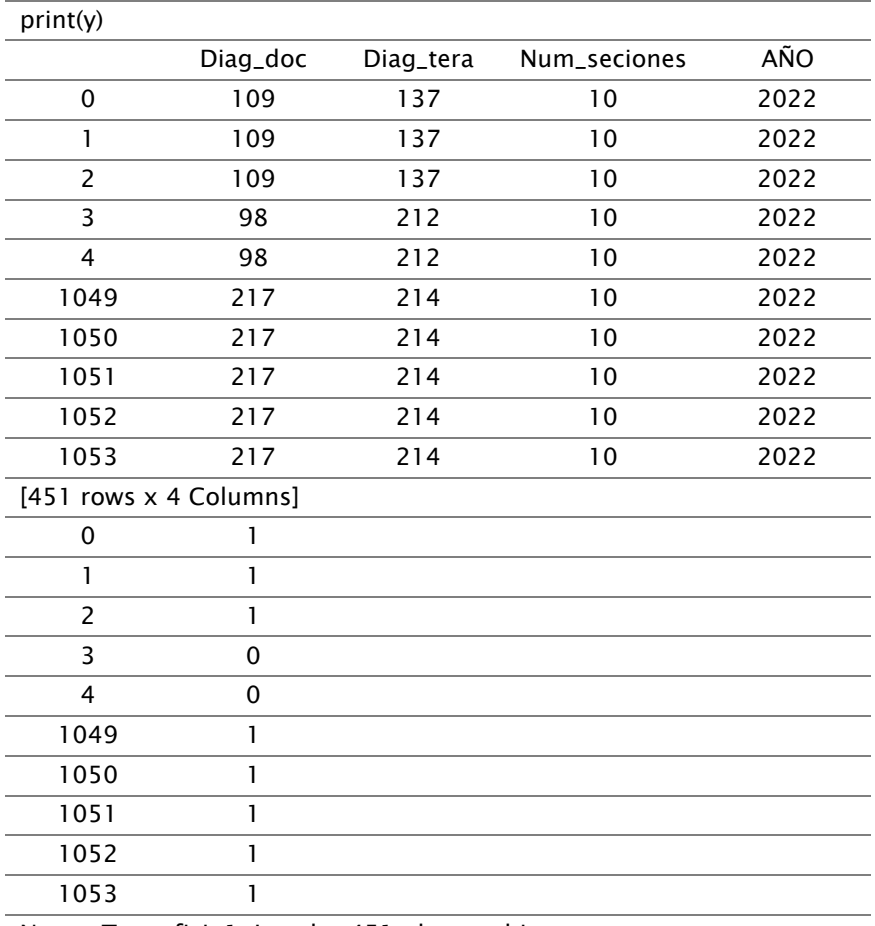

Name: Trata\_fisio1, Lenght: 451, dtype: object

Nota. Elaboración propia las variables agrupan sobre los ejes X e Y.

#### Tabla 6

Distribución para la aplicación de los dos modelos en signos vitales (Train y Test) # Split data

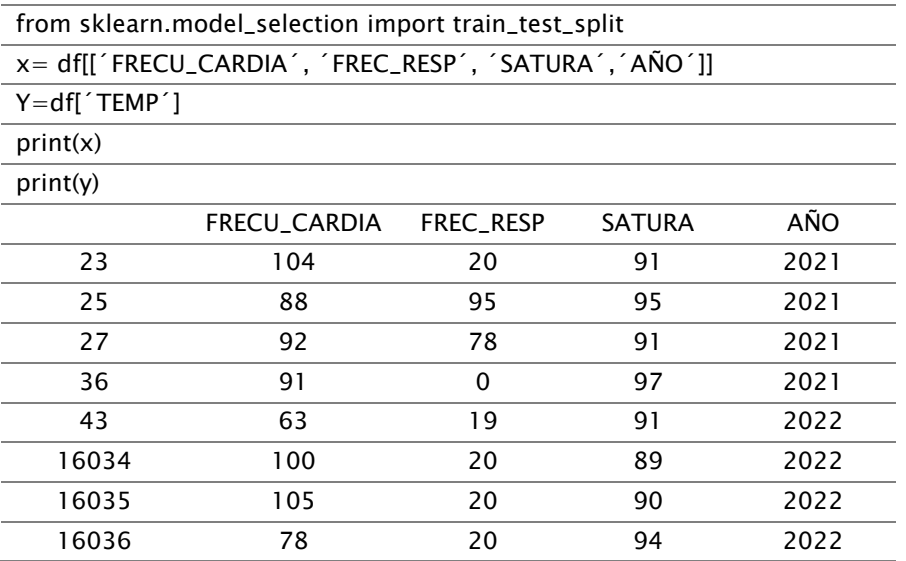

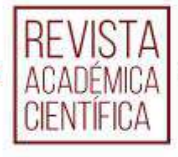

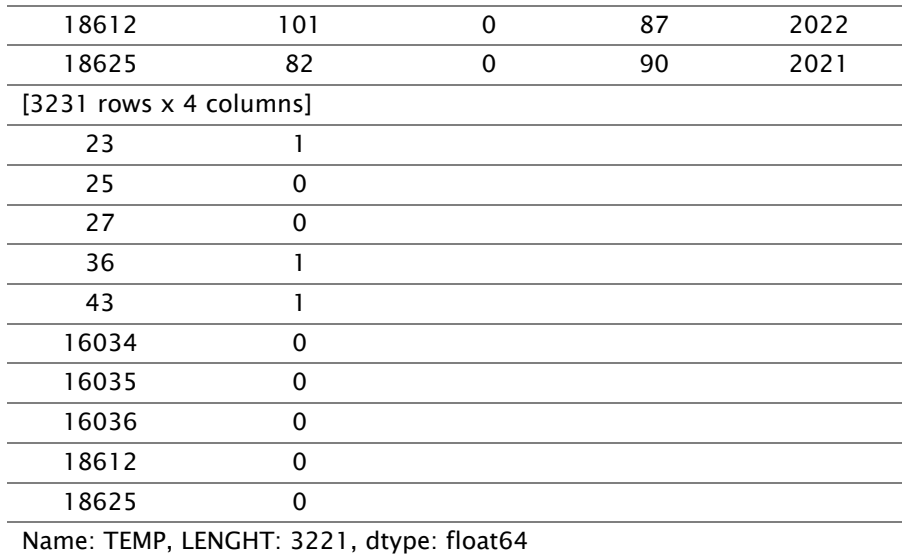

Nota. Elaboración propia, las variables agrupan sobre los ejes  $X \in Y$ .

## Regresión Logística

Se aplica el modelo de regresión logística múltiple y el modelo decisión tree donde se pueden ver los valores que arrojan en la

Resultado regresión logística múltiple.

En la siguiente tabla se puede observar la aplicación de la librería para el procesamiento del modelado de donde se

aplicación del modelo y las gráficas del modelo de decisión tree.

obtiene los valores de predicción en los datos de prueba en logística múltiple.

#### Tabla 7

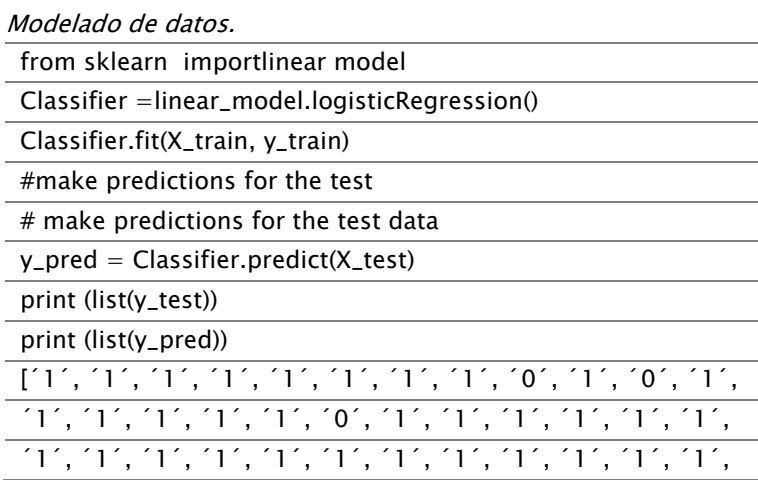

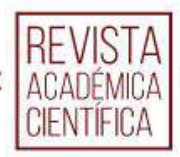

| $(1', 1', 1', 1', 1', 1', 1', 1', 1', 1', 1', 1', 0', 1', 1',$ |
|----------------------------------------------------------------|
|                                                                |
|                                                                |
| $(1', 1', 1', 1', 0', 0', 1', 1', 1', 1', 1', 1', 1', 1', 1',$ |
| $1', 0', 1', 1', 0', 1', 1', 1', 1', 1', 1', 1', 0', 1',$      |
|                                                                |
|                                                                |
|                                                                |
| $(1', 1', 1', 0', 1', 1', 1', 1', 1', 1', 1', 1', 1', 1', 1',$ |
|                                                                |
|                                                                |
| $\blacksquare$                                                 |

Nota. Elaboración propia

## Resultado de decisión tree en citas médicas.

En la siguiente tabla se puede observar el uso de la librería para el procesamiento del modelado en donde se imprime los valores de predicción para los datos de prueba en decisión tree en citas médicas.

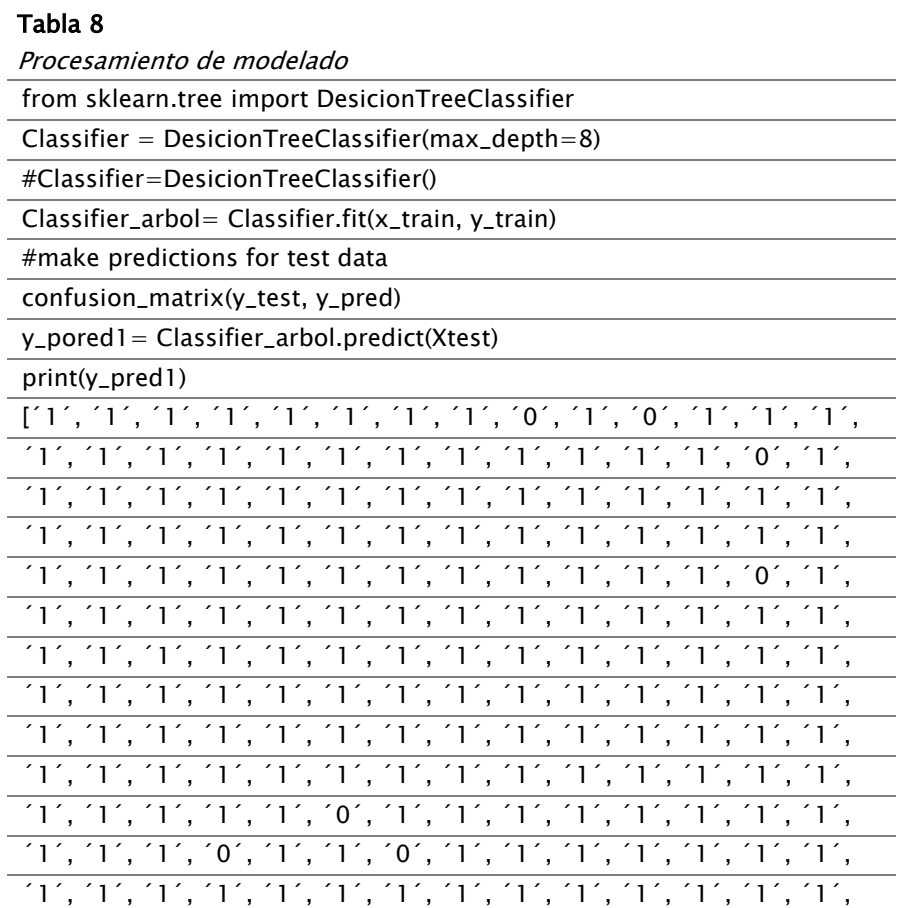

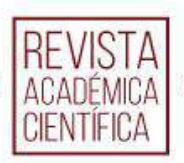

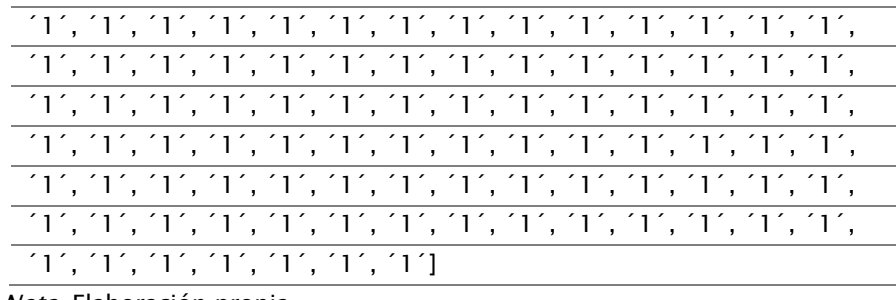

Nota. Elaboración propia

## Resultado de decisión tree en signos vitales

En la siguiente tabla se observa el uso de la librería para el procesamiento del modelado se imprime los valores de

predicción para datos de prueba en signos vitales.

#### Tabla 9

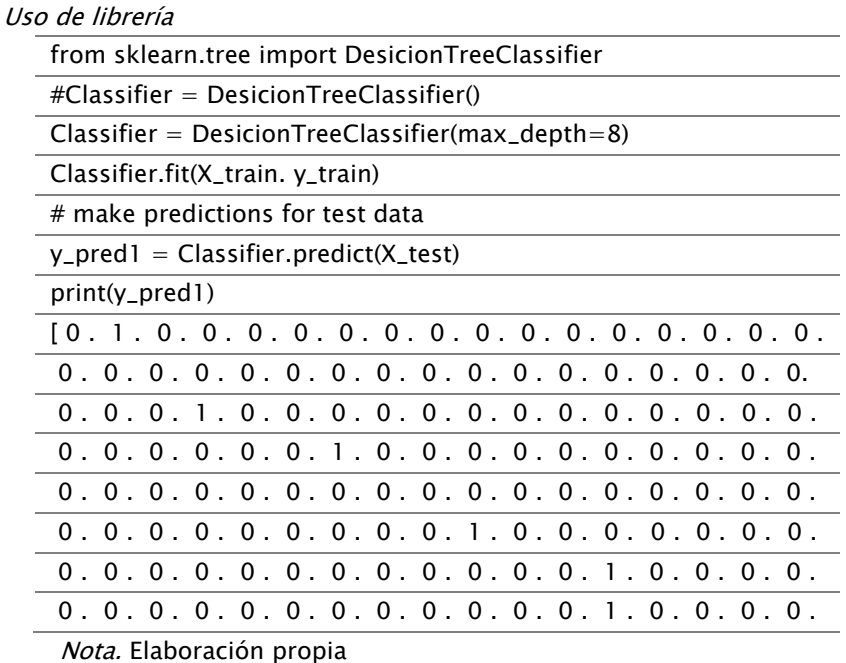

## Evaluación de resultados

La evaluación del modelo de clasificación del data set citas médicas que está dividido en consultas médicas y laboratorio, se obtuvo una precisión del 91.98% con el modelo de regresión logística múltiple y 93.70% con el modelo de decisión tree, de esta forma el segundo modelo obtuvo mejor resultado de predicción. La evaluación del modelo de clasificación para tratamiento de fisioterapia en tratamiento

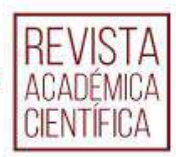

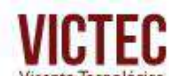

manual y tecnológico, se obtuvo una precisión del 74.73% con el modelo de regresión logística múltiple y 83.52% con el modelo de decisión tree, de esta forma el segundo modelo obtuvo mejor resultado de predicción.

La evaluación del modelo de clasificación para signos vitales clasificado en

emergencia y no emergencia, se obtuvo una precisión del 89.95% con el modelo de regresión logística múltiple y 89.34% el modelo de decisión tree, de esta forma el primer modelo obtuvo mejor resultado de predicción.

## Resumen entre regresión logística múltiple y decisión tree de evaluación de matriz de confusión.

El siguiente cuadro muestra una matriz de confusión en donde se puede valorar cuál de los modelos de clasificación presenta mejor condición a ser tomado en cuenta.

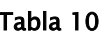

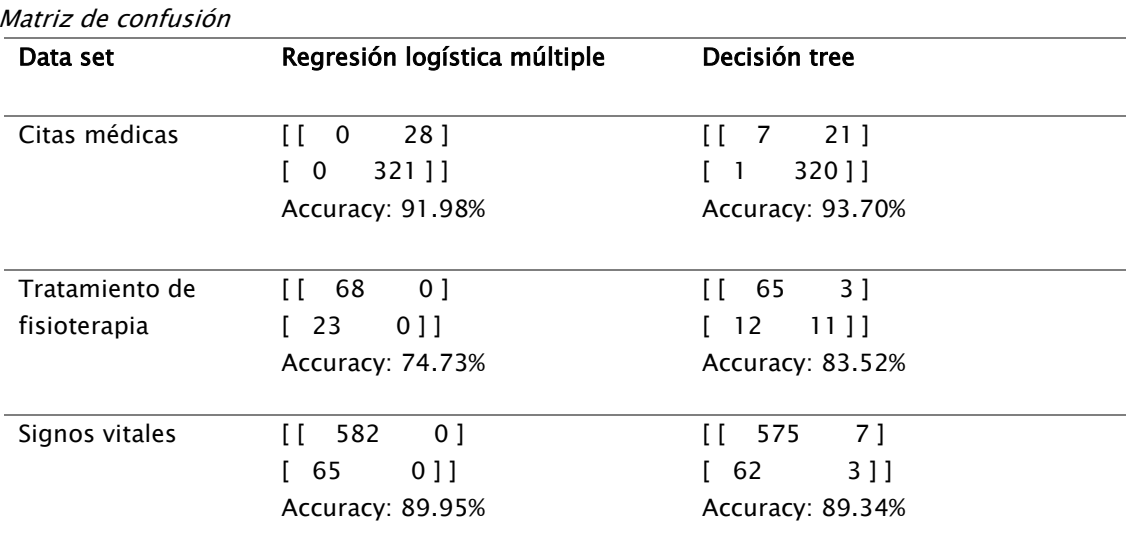

Nota. Elaboración propia

#### Presentación Final

Este estudio muestra el diferente análisis realizado tanto en consultas médicas laboratorio, tratamiento manual, tratamiento tecnológico y finalmente signos vitales de emergencia y no

emergencia, se muestra que en citas médicas la tiene más acogida, entre los tres data set analizados, es la de consulta médica en GINECOLOGÍA- OBSTETRICIA.

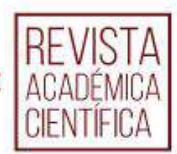

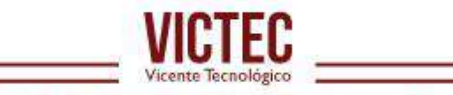

En el segundo data set de tratamiento de fisioterapia se escoge el total de datos que tiene el data set porque en los años 2021- 2022 representaba muy pocos datos por lo que se incorpora el año 2019, como resultado se refleja con más frecuente la terapia tecnológica en el área de MAGNETOTERAPIA.

Y en el último data set, en la predicción, se obtuvo más información en la temperatura que es de emergencia en el rango del año 2021 al 2022.

Afluencia en las especialidades que oferta el centro médico

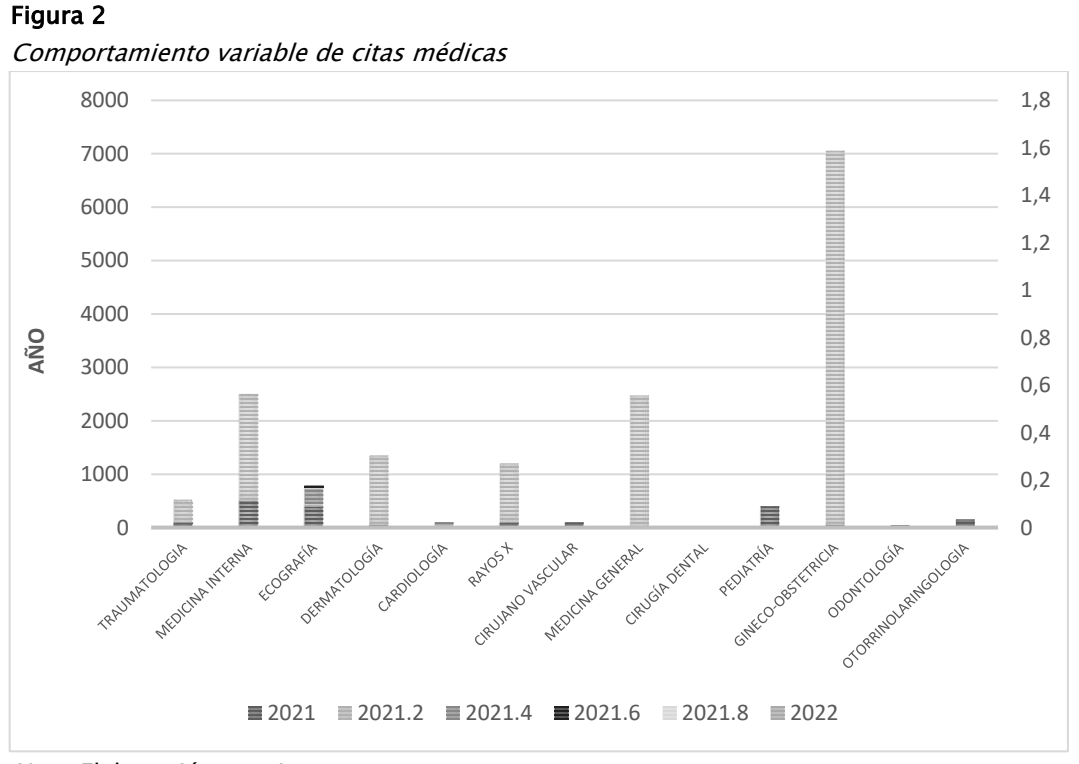

Nota. Elaboración propia

Tratamiento de fisioterapia para cada paciente que es atendido.

En el siguiente gráfico se observa el comportamiento variable de cada una de las áreas de fisioterapia registradas durante los años 2019, 2021 y 2022.

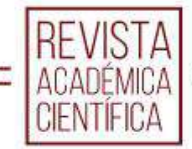

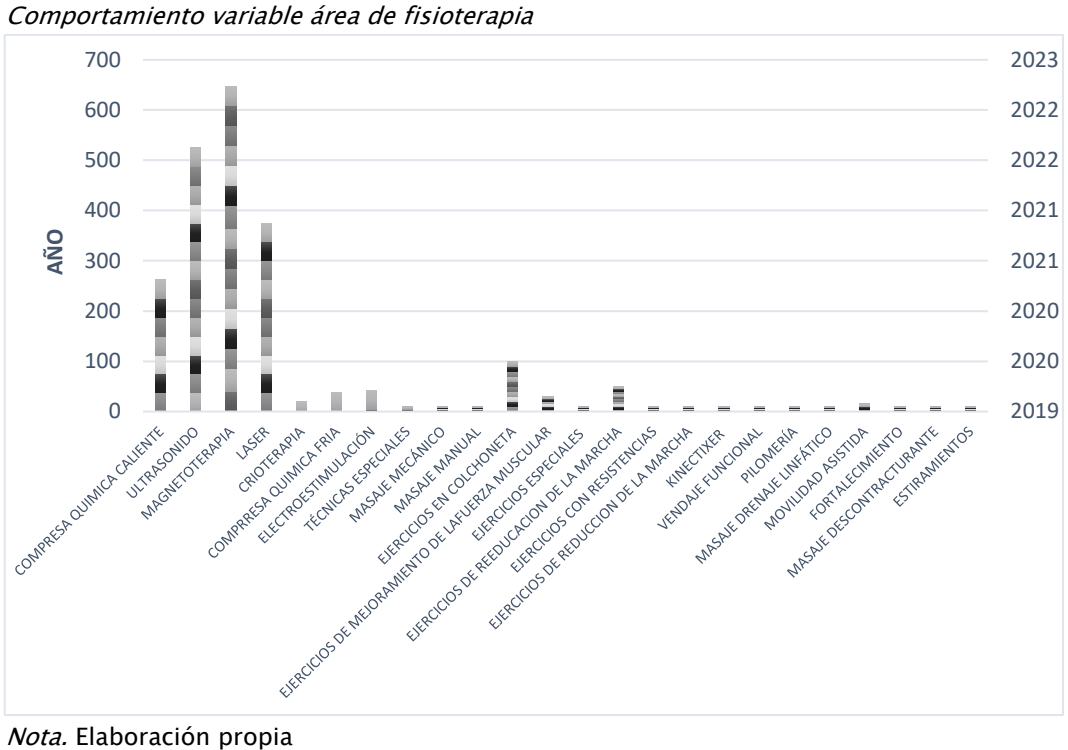

Figura 3

Tratamiento de fisioterapia Manual y Tecnológico

En el siguiente gráfico se observa el comportamiento variable de los datos

registrados durante los años 2019, 2021 y 2022.

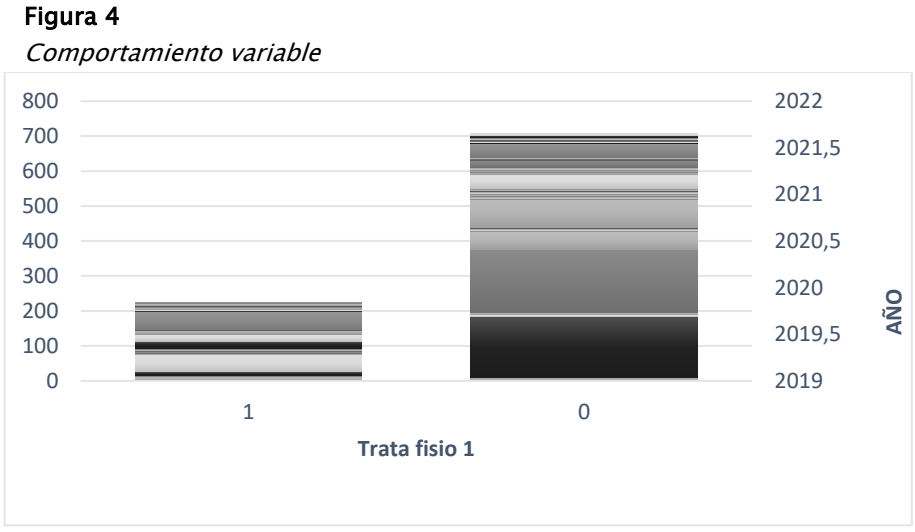

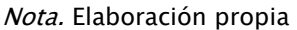

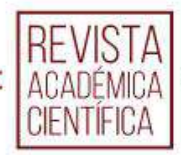

En el siguiente gráfico se presenta los resultados de los signos vitales de pacientes que fueron atendidos en el año 2021 al 2022 con temperatura alta, baja y normal.

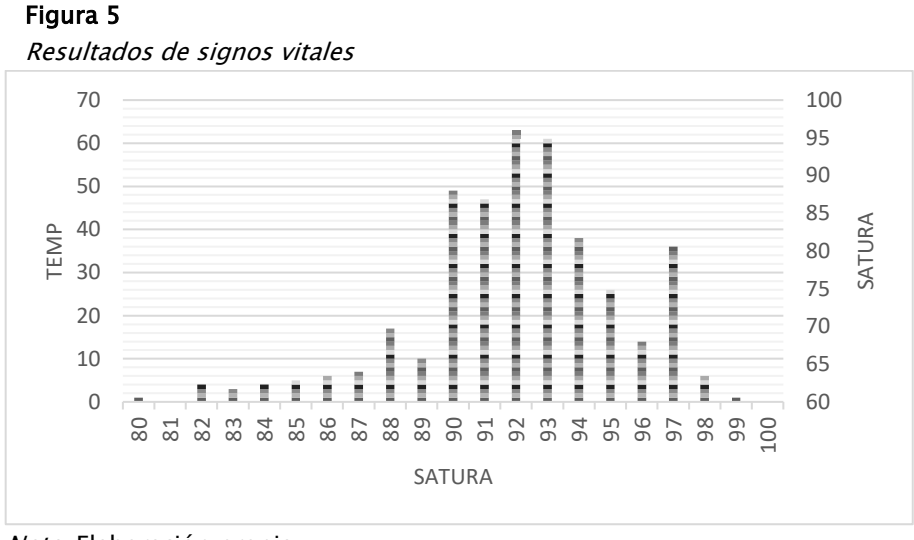

Nota. Elaboración propia

# DISCUSIÓN

El trabajo realizado de análisis de los datos del Centro médico CMC es un proceso que empieza mediante el reconocimiento de la actividad del giro de negocio que realiza, esto significa un valioso detalle para establecer los objetivos a alcanzar con el estudio. Esto concuerda con otros trabajos realizados en donde la actividad a la que se dedican se convierte en el eje fundamental para el tratamiento de la información.

Galán (2015), sigue el pie de la letra todo el proceso de implementación de la metodología CRISP-DM, y concuerda plenamente con que se debe conocer el contexto de la organización motivo de análisis. En el trabajo se establece como objetivos conocer mediante la predicción

los porcentajes de titulados, mediante una regresión logística, y por supuesto entender si se puede predecir un mejoramiento en el servicio de la institución.

Rojas (2016) Emplea Clusters para realizar la división y posterior agrupamiento mediante la conformación de grupos de pacientes asociados al cáncer, esto con la finalidad de incluir a las actividades realizadas por servidores para lograr un mejor servicio de salud.

Este último trabajo investigativo luego de aplicar el procedimiento necesario para conseguir mejores servicios, acude a los clusters para su clasificación, lo cual se considera un desperdicio de recursos ya

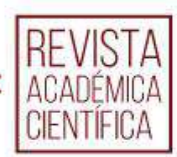

que el cluster está en un nivel mucho más profundo en el campo de la minería de datos, ya que el principal objeto de los clusters es la agrupación mediante una o algunas características proporcionadas en el modelo. Por otra parte, el uso de árbol de decisión resulta más fiable cuando se trata de clasificar bajo uno o varios criterios existentes, en donde el modelo será quien

## **CONCLUSIONES**

A partir del trabajo de titulación del análisis de datos y la ejecución de la metodología CRISP-DM se puede concluir lo siguiente:

- El centro médico CMC maneja grandes cantidades de datos relacionados con pacientes, historiales médicos, diagnósticos, tratamientos y más. El proceso de clasificación y análisis de esta información puede mejorarse mediante el uso de inteligencia artificial, especialmente mediante el uso de métodos de aprendizaje automático con ayuda de la metodología CRISP-DM.
- En el caso del Centro Médico CMC, se pueden utilizar técnicas de machine learning para clasificar los datos de los pacientes en diferentes categorías según su diagnóstico, tratamiento y otros factores relevantes. Esto permitirá tener una mejor comprensión de los patrones y tendencias en los datos, a su vez

decida de acuerdo con lo que encuentre en la data.

En el caso de la presente investigación, el modelo implementado adquiere la condición de clasificador de registros de actividad que permiten, establecer empleo de uno u otro servicio como preferencia de los usuarios pacientes.

> puede ayudar a mejorar la calidad y eficiencia de las atenciones médicas.

- La aplicación del análisis de ciencias de datos con la metodología CRISP\_DM, en el centro médico ha demostrado ser un instrumento valioso en la toma de decisiones basadas en datos. La metodología CRISP-DM permite una evaluación objetiva y transparente de las soluciones propuestas por los algoritmos de inteligencia artificial de tal manera que se aumenta la confianza en los resultados obtenidos.
- El posicionamiento de la Inteligencia artificial, su uso y desarrollo en las áreas del conocimiento, actualmente se establece como un factor que marca una incidencia trascendental y progresiva de la realidad mundial, es decir, se acentúa un nuevo acontecimiento paradigmático de la tecnología computacional y los sistemas de información en donde,

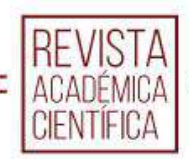

la clasificación, la predicción, el reconocimiento de imágenes, entre otros, van siendo parte de la cotidianidad de la vida del ser humano, por lo que, las transformaciones dejan de a poco

## REFERENCIAS BIBLIOGRÁFICAS

- AEFOL, E. (18 de 07 de 2022). 4 TIPOS DE TAREAS DE CLASIFICACIÓN EN EL MACHINE LEARNING. Obtenido de [https://elearningactual.com/4](https://elearningactual.com/4-tipos-de-tareas-de-clasificacion-en-el-machine-learning/) [tipos-de-tareas-de-clasificacion](https://elearningactual.com/4-tipos-de-tareas-de-clasificacion-en-el-machine-learning/)[en-el-machine-learning/](https://elearningactual.com/4-tipos-de-tareas-de-clasificacion-en-el-machine-learning/)
- Estrella, À. (2020). Aplicaciones basadas en aprendizaje automático (machine learnin) en plataforma de bajo consumo. Obtenido de [https://oa.upm.es/66520/1/TFG\\_A](https://oa.upm.es/66520/1/TFG_ALVARO_ESTRELLA_OLIVA.pdf)

[LVARO\\_ESTRELLA\\_OLIVA.pdf](https://oa.upm.es/66520/1/TFG_ALVARO_ESTRELLA_OLIVA.pdf)

- Galán, B. (2015). APLICACIÓN DE LA METODOLOGÍA CRISP-DM A UN PROYECTO DE MINERÍA DE DATOS EN EL ENTORNO UNIVERSITARIO. Trabajo de Grado. Universidad Carlos Tercero. Madrid. Obtenido de: [https://e](https://e-archivo.uc3m.es/bitstream/handle/10016/22198/PFC_Victor_Galan_Cortina.pdf)[archivo.uc3m.es/bitstream/handle/](https://e-archivo.uc3m.es/bitstream/handle/10016/22198/PFC_Victor_Galan_Cortina.pdf) [10016/22198/PFC\\_Victor\\_Galan\\_Co](https://e-archivo.uc3m.es/bitstream/handle/10016/22198/PFC_Victor_Galan_Cortina.pdf) [rtina.pdf](https://e-archivo.uc3m.es/bitstream/handle/10016/22198/PFC_Victor_Galan_Cortina.pdf)
- IBM. (2021). Guía de CRISP-DM de IBM SPSS Modeler. Obtenido de [https://inseaddataanalytics.github.i](https://inseaddataanalytics.github.io/INSEADAnalytics/CRISP_DM.pdf) [o/INSEADAnalytics/CRISP\\_DM.pdf](https://inseaddataanalytics.github.io/INSEADAnalytics/CRISP_DM.pdf)
- Rojas, W. (2016). SOLUCIÓN DE INTELIGENCIA DE NEGOCIOS BASADA EN MINERÍA DE DATOS

de ser solo ciencia ficción para convertirse en una realidad moderna que trae intrínsecas muchas consecuencias a tener en cuenta en el futuro inmediato.

PARA APOYAR LA TOMA DE DECISIONES EN EL PROCESO DE CIRUGIA DEL HOSPITAL DEPARTAMENTAL UNIVERSITARIO SANTA SOFIA DE CALDAS, EN LA CIUDAD DE MANIZALES. Obtenido de:

https://repositorio.autonoma.edu.c o/bitstream/11182/660/8/Soluci% C3%B3n\_inteligencia\_negocios\_mine r%C3%ADa\_datos\_toma\_decisiones\_ proceso\_cirug%C3%ADa\_Hospital\_D epartamental\_Universitario\_Santa\_S of%C3%ADa\_Caldas\_ciudad\_Manizal es.pdf.

Rollings, B. (2015) Metodología Fundamental para la Ciencia de Datos. Obtenido de https://www.ibm.com/downloads/c as/6RZMKDN8

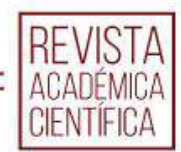